## For Non-Resident applications

## https://www.sircon.com/index.jsp

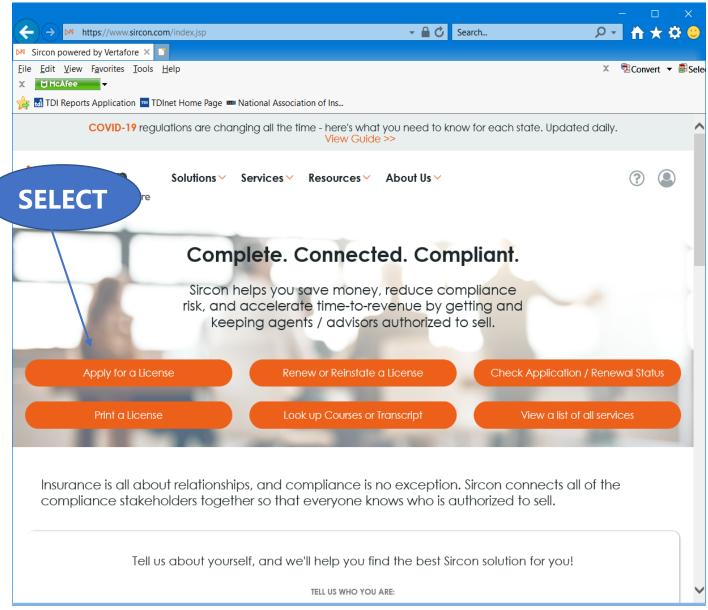

Select "Apply for a License"

| M https://www.sircon.com/products/apply.jsp   M https://www.sircon.com/products/apply.jsp     Search     Search |       |
|----------------------------------------------------------------------------------------------------|-------|
| t <u>View Favorites</u> Iools <u>H</u> elp × Sconvert → teckfee →<br>Convert → Di Reports Application III TDInet Home Page IIII National Association of Ins<br><b>nse Applications</b><br>If you have recently submitted an address change request to your resident state, please allow 5 to 7 business days for<br>prince before submitting a new or undeted license application                                                                         | Selec |
| TCAfee To To The Page To National Association of Ins  The providence of the Page Page Page Page Page Page Page Pag                                                                                                    | Selec |
| DI Reports Application TDInet Home Page TDInet Home Page National Association of Ins <b>nse Applications</b> If you have recently submitted an address change request to your resident state, please allow 5 to 7 business days for  pring before submitting a new or underted license application                                                                                                    | ^     |
| nse Applications                                                                                                    | ^     |
| If you have recently submitted an address change request to your resident state, please allow 5 to 7 business days for                                                                                                    | ^     |
| soing hofers submitting a new or undated license application                                                                                                    |       |
| soing hofers submitting a new or undated license application                                                                                                    |       |
| soing hofers submitting a new or undated license application                                                                                                    |       |
|                                                                                                    |       |
|                                                                                                    | EL    |
| the Status of an Existing Application Renew an Existing License                                                                                                    |       |
|                                                                                                    | -     |
| INSURANCE LICENSES                                                                                                    |       |
| In application for a <b>new license</b> or <b>add new lines of authority</b> to an existing license                                                                                                    |       |
| In application for a new license or add new lines of authority to an existing license New Insurance License                                                                                                    |       |
|                                                                                                    |       |
|                                                                                                    |       |
| ADJUSTER LICENSES                                                                                                    |       |
| In application for a <b>new adjuster license</b> or <b>add new lines of authority</b> to an existing                                                                                                    |       |
| an application for a new adjuster license or add new lines of authority to an existing New Adjuster License                                                                                                    |       |
|                                                                                                    |       |
|                                                                                                    |       |
| ER LICENSES                                                                                                    |       |
|                                                                                                    |       |
| onal non-resident licenses that do not require an active resident license on the National Other Licenses                                                                                                    |       |
| cer Database                                                                                                    |       |
| You'll be able to select a license type on<br>following screens                                                                                                    |       |
| ·······                                                                                                    |       |
|                                                                                                    |       |
|                                                                                                    |       |

Select "New Insurance License"

|                                                                                                    |                          |                                                       |             |           | ×        |
|----------------------------------------------------------------------------------------------------|--------------------------|-------------------------------------------------------|-------------|-----------|----------|
| ← → M https://uat.sircon.com/products/apply.jsp                                                                                                   | ÷ 🔒 ⊄                    | Search                                                | + م         | $h \star$ | 🌣 🙂      |
| M License Applications   Sirco ×                                                                                                    |                          |                                                       |             |           |          |
| <u>File E</u> dit <u>V</u> iew F <u>a</u> vorites <u>T</u> ools <u>H</u> elp                                                                      |                          | 1                                                     | × 🔁 Con     | vert 🔻    | Sele     |
| 🐅 🌄 Full Events Calendar ERS 🏧 TDInet Home Page (2) 🧃 Texas Governmen                                                                             | t Power 🚮 TDI I          | Reports Application 📼 TDIne                           | t Home Page |           |          |
| License Applications                                                                                                    |                          |                                                       |             |           |          |
| (i) If you have recently submitted an address change request to your reside<br>processing before submitting a new or updated license application. | ent state, please allo   | ow 5 to 7 business days for                           |             |           |          |
| Check the Status of an Existing Application                                                                                                    |                          | Renew an Existing License                             |             |           |          |
| NEW INSURANCE LICENSES                                                                                                    |                          |                                                       |             | EL        | ECT      |
| Start an application for a new license or add new lines of authority to an existin                                                                | g license                | New Insurance License                                 |             |           |          |
| Is this a Resident or Non-Resident license?                                                                                                    | ○ Resident               | Non-Resident                                          |             |           |          |
| Are you an individual or a firm?                                                                                                    | Individual               | ○ Firm                                                |             | THE       | <b>N</b> |
|                                                                                                    |                          | Cancel Continue                                       |             |           |          |
| NEW ADJUSTER LICENSES                                                                                                    |                          |                                                       |             |           |          |
| NEW ADJOSTER EIGENSES                                                                                                    |                          |                                                       |             |           |          |
| Start an application for a new adjuster license or add new lines of authority to a license                                                        | an existing              | New Adjuster License                                  |             |           |          |
| OTHER LICENSES                                                                                                    |                          |                                                       |             |           |          |
| o mer eidenses                                                                                                    |                          |                                                       |             |           |          |
| Additional non-resident licenses that do not require an active resident license on the<br>Producer Database                                       | he National              | Other Licenses                                        |             |           |          |
|                                                                                                    |                          | l be able to select a license type on<br>ving screens |             |           |          |
|                                                                                                    |                          |                                                       |             |           |          |
|                                                                                                    |                          |                                                       |             |           |          |
| Home   News   State Information   NAIC Information   Privacy   Term                                                                               | s of Use   Help   FAQ    | I Live Chat                                           |             |           |          |
| Copyright © 1998-2021 Sircon Corp.   Email Support   877-876-4430   1500 Abt                                                                      | oot Rd Ste.100   East La | ansing, MI 48823                                      |             |           |          |

Select "Non-Resident", select "Individual" for Non-Resident state license, and then "Continue".

|                                                                                                    | – 🗆 ×                              |
|----------------------------------------------------------------------------------------------------|------------------------------------|
| ← → M https://uat.sircon.com/products/apply.jsp                                                      | 😕 🛱 🛧 🙃                            |
| M License Applications   Sirco ×                                                                     |                                    |
| <u>F</u> ile <u>E</u> dit <u>V</u> iew F <u>a</u> vorites <u>T</u> ools <u>H</u> elp                 |                                    |
| 🚕 🌄 Full Events Calendar ERS 🔤 TDInet Home Page (2) 📴 Texas Government Power 👧 🕫                     |                                    |
| License Applications                                                                                 | Enter the <b>email address</b> you |
|                                                                                                    | would like the application status  |
| Email Address:      Why do you need my email?                                                        | sent to, then select               |
|                                                                                                    | Continue.                          |
| Continue                                                                                             |                                    |
|                                                                                                    |                                    |
|                                                                                                    |                                    |
| ·                                                                                                    |                                    |
| Home   News   State Information   NAIC Information   Privacy   Terms of Use   Help   FA              | AQ   Live Chat                     |
| Copyright © 1998-2021 Sircon Corp.   Email Support   877-876-4430   1500 Abbot Rd Ste. 100   East La | ansing, MI 48823                   |
|                                                                                                    |                                    |
|                                                                                                    |                                    |
|                                                                                                    |                                    |
|                                                                                                    |                                    |
|                                                                                                    |                                    |
|                                                                                                    |                                    |
|                                                                                                    |                                    |
|                                                                                                    |                                    |
|                                                                                                    |                                    |

Enter the "Email Address" that you would like the status of this application sent to.

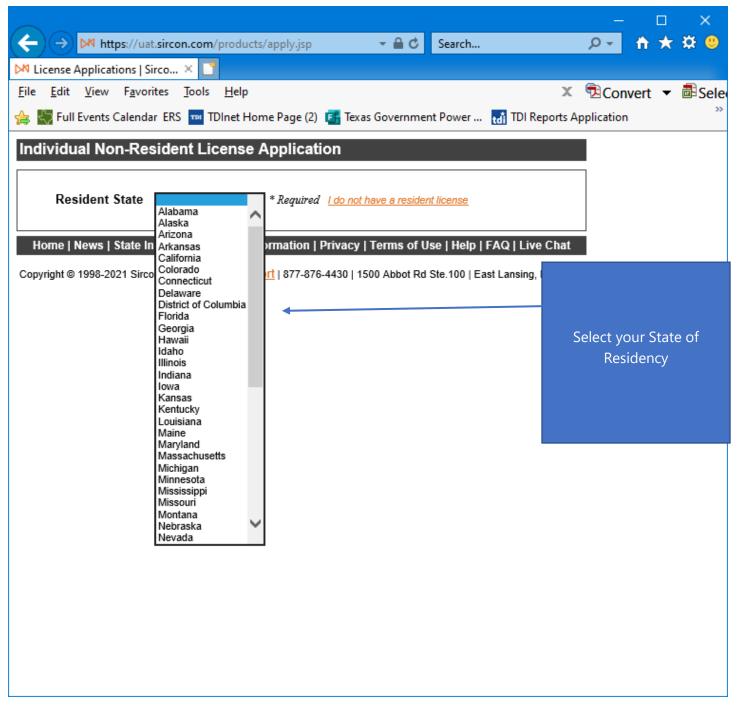

Select your State of Residency.

|                                                       |                            |                                                                                        |                                                                      | _         | □ ×          |                 |
|-------------------------------------------------------|----------------------------|----------------------------------------------------------------------------------------|----------------------------------------------------------------------|-----------|--------------|-----------------|
| (←) → M https://uat.sire                              | con.com/products/ap        | ply.jsp 🛛 🝷 🔒 🖒                                                                        | Search                                                               | <u>۶</u>  | ስ 🛧 🌣 🙂      |                 |
| 🕅 License Applications   Sirco.                       | × 📑                        |                                                                                        |                                                                      | _         |              |                 |
| <u>File E</u> dit <u>V</u> iew F <u>a</u> vorites     | <u>T</u> ools <u>H</u> elp |                                                                                        | х                                                                    |           | ert 🔻 🖥 Sele | e               |
| 👍 🌄 Full Events Calendar Ef                           | RS 🚥 TDInet Home F         | Page (2) 📑 Texas Governme                                                              | nt Power 🚮 TDI Reports Ap                                            | plication | >            |                 |
| Individual Non-Reside                                 | ent License Ap             | plication                                                                              |                                                                      |           |              |                 |
|                                                       |                            |                                                                                        |                                                                      |           |              |                 |
| Resident                                              | State Massachusett         | s ∨ * Required <u>I do not I</u>                                                       | ave a resident license                                               |           |              |                 |
| Last                                                  | Name                       | * Required                                                                             |                                                                      |           | Complete 1   | the information |
|                                                       | SSN                        | ] * Required                                                                           |                                                                      |           |              | quired          |
| Resident License Nu                                   |                            | * Required                                                                             |                                                                      |           |              |                 |
| Pre                                                   | parer O Applicant          | O Authorized Submitter * R                                                             | equired                                                              |           |              |                 |
|                                                       |                            | States                                                                                 |                                                                      |           |              |                 |
| Some states will accept license a                     | polications submitted ele  |                                                                                        | l accept only paper applications. If                                 |           |              |                 |
| you are applying to a state or stat                   |                            |                                                                                        |                                                                      |           |              |                 |
| application electronically. For pap<br>state offices. | per only states, you must  | print paper copies of the forms a                                                      | ind mail them to the appropriate                                     |           |              |                 |
|                                                       | ates accepting elec        | ctronic applications $\bigcirc$ S                                                      | how all states                                                       |           |              |                 |
|                                                       |                            |                                                                                        |                                                                      |           |              |                 |
|                                                       |                            |                                                                                        | w the license types available in<br>ead you will need to contact the |           |              |                 |
| state to find out their requirer                      | ments for application.     |                                                                                        |                                                                      |           |              |                 |
| Attention Georgia Applicants                          | · Poginning January        | 1 2012 you are required to a                                                           | ubmit Citizonshin Affidavit                                          |           |              |                 |
|                                                       |                            | <ol> <li>2012, you are required to s</li> <li>is available on the state web</li> </ol> |                                                                      |           | _            |                 |
| https://oci.georgia.gov/citizer                       | nship-affidavit.           |                                                                                        |                                                                      |           | Then S       |                 |
|                                                       |                            | st submit proof of US citizens                                                         | hip by going to                                                      |           | Tex          | as              |
| https://aldoi.gov/LicenseeCZ                          | /Initial.aspx before yo    | ur license is issued.                                                                  |                                                                      |           |              |                 |
| Alabama                                               | Illinois                   | Nebraska                                                                               | Rhode Island                                                         |           |              |                 |
| Alaska                                                | Indiana                    | Nevada                                                                                 | South Carolina                                                       |           |              |                 |
| Arizona                                               | lowa                       | New Hampshire                                                                          | South Dakota                                                         |           |              |                 |
| Arkansas                                              | Kansas                     | New Jersey                                                                             | Tennessee                                                            |           |              |                 |
| California                                            | Kentucky                   | New Mexico                                                                             | Texas                                                                |           |              |                 |
| Colorado                                              | Louisiana                  | New York                                                                               | Utah                                                                 |           |              |                 |
| Connecticut                                           | Maine                      | North Carolina                                                                         | Vermont                                                              |           |              |                 |
| Delaware                                              | Maryland                   | North Dakota                                                                           | <u>Virginia</u>                                                      |           |              |                 |
| District of Columbia                                  | Michigan                   |                                                                                        | Washington                                                           |           |              |                 |
| Florida                                               | Minnesota                  | Oklahoma                                                                               | West Virginia                                                        |           |              |                 |
| Georgia                                               | Mississippi                | Oregon                                                                                 | <u>Wisconsin</u>                                                     |           |              |                 |
| Hawaii                                                | <u>Missouri</u>            | Pennsylvania                                                                           | Wyoming                                                              |           |              |                 |
| Idaho Idaho                                           | Montana                    | Puerto Rico                                                                            |                                                                      |           |              |                 |
|                                                       |                            |                                                                                        |                                                                      |           |              |                 |
|                                                       | Check A                    | All Uncheck All                                                                        |                                                                      |           |              |                 |

Complete the information required, select "**Texas**", then select "**Continue**".

|                                                                                                    | – 🗆 🗙                   |
|----------------------------------------------------------------------------------------------------|-------------------------|
| (←) → https://www.sircon.com/products/apply.jsp                                                                                                    | - 🕆 🛪 🙂                 |
| M License Applications   Sirco × 📑                                                                                                    |                         |
| <u>F</u> ile <u>E</u> dit <u>V</u> iew F <u>a</u> vorites <u>T</u> ools <u>H</u> elp X 🔁 C                                                                                                    | Convert 🔻 🗟 Sele        |
| X 🕅 McAfee 🗸                                                                                                    |                         |
| 👍 🚮 TDI Reports Application 🚥 TDInet Home Page 🚥 National Association of In                                                                                                    |                         |
|                                                                                                    | •                       |
|                                                                                                    |                         |
| Payment Method                                                                                                    | Select the              |
| Credit Card/Electronic Check Submission                                                                                                    | Payment                 |
| ** We accept VISA, MASTERCARD, AMERICAN EXPRESS, DISCOVER and electronic checks. **                                                                                                    | ,<br>Method, then       |
| ○ I am actively working with a Sircon insurance carrier, agency or partner who is responsible for all or part of the                                                                                   | click <b>Continue</b> . |
| transaction fee. I understand that I am responsible for paying any fees not paid for by the carrier/agency/partner.                                                                                    | chek continue.          |
| ** We accept VISA, MASTERCARD, AMERICAN EXPRESS, DISCOVER and electronic checks. **                                                                                                    |                         |
|                                                                                                    |                         |
| I am actively working with a Sircon insurance carrier, agency or partner to obtain licensure. I understand that, by                                                                                    |                         |
| checking this box and entering a username/password below, my request will be sent to the carrier/agency/partner/who                                                                                    |                         |
| will determine whether to process with the state.                                                                                                    |                         |
|                                                                                                    |                         |
| The information on the following pages may include information provided from the National Insurance Producer Registry's                                                                                |                         |
| Producer Database and may contain information subject to the Fair Credit Reporting Act, 15 U.S.C. 1681 et seq.<br>A Summary of Consumer Rights is provided <u>Here</u> , and is available for viewing. |                         |
|                                                                                                    |                         |
|                                                                                                    |                         |
| Cancel Continue                                                                                                    |                         |
| Ouncer Ounde                                                                                                    |                         |
|                                                                                                    |                         |
| Home   Help   News Releases   FAQ   State Information   NAIC Information                                                                                                    |                         |
| Copyright © 1998-2020 Sircon Corp.   Email Support   877-876-4430   1500 Abbot Rd Ste.100   East Lansing, MI 48823                                                                                     | $\sim$                  |

Select the **Payment Method**, then click **Continue**.

|              |                                                                                                    |                                                                                            | _               |          |       | ×           |         |
|--------------|----------------------------------------------------------------------------------------------------|--------------------------------------------------------------------------------------------|-----------------|----------|-------|-------------|---------|
|              | Attps://uat.sircon.com/ComplianceExpress/Licen                                                                                                    | nseAp 🔻 🔒 🖒 🤇 Search                                                                       | ÷ ۹             | <b>f</b> | ×     | <b>\$</b> ( | <b></b> |
|              | npliance Express™ × 🖸                                                                                                    |                                                                                            |                 |          |       | <b>.</b>    |         |
| ile <u>I</u> | dit <u>V</u> iew F <u>a</u> vorites <u>T</u> ools <u>H</u> elp                                                                                                    | _                                                                                          | X 🔁Co           |          | •     | ₽S          | ele     |
| \$ <7        | Full Events Calendar ERS 🏧 TDInet Home Page (2) 👔                                                                                                    | Texas Government Power 🚮 TDI Rep                                                           | orts Applicatio | n        |       |             |         |
| ndiv         | idual Non-Resident License Application                                                                                                    |                                                                                            |                 |          |       |             | ~       |
| liste        | all license types are available in all states. If t<br>d, please contact the state directly and do n<br>mation can be found here: <u>State Information Co</u>                                                              | not apply at this time. State co                                                           |                 |          |       |             |         |
|              | License Informati                                                                                                    | on                                                                                         |                 |          |       |             |         |
|              | Select                                                                                                    | Previously                                                                                 |                 |          |       |             |         |
|              | License Type<br>General Lines includes 2 qualifications, LAH and P&C. If you selv                                                                                                    | licensed?<br>ect General Lines, SELECT THE PROPER                                          |                 |          |       |             |         |
| 0.000        | QUALIFICATION.<br>To apply for resident Adjuster license, attach Certificate of Comp<br>Score report from State Exam vendor OR CPCU designation or A<br>To apply for an emergency adjuster general lines license, click To | oletion from Adjuster prelicensing course OR P<br>Associate in Claims (AIC) certification. | assed           |          |       |             |         |
|              | _                                                                                                    | ⊖ Yes                                                                                      |                 |          |       |             |         |
|              | Adjuster                                                                                                    | No                                                                                         |                 |          |       |             |         |
|              |                                                                                                    | _                                                                                          | ——              |          |       |             |         |
|              |                                                                                                    | O Yes                                                                                      |                 | Sele     | ect L | .icer       | ise i   |
|              | Adjuster - DHS Texas                                                                                                    | No                                                                                         |                 |          | Aı    | ารพะ        | ۰r      |
|              |                                                                                                    |                                                                                            |                 |          |       | evio        |         |
|              |                                                                                                    | O Yes                                                                                      |                 |          |       | cens        |         |
|              | County Mutual Agent                                                                                                    | No                                                                                         |                 |          |       |             |         |
|              |                                                                                                    | ~                                                                                          |                 |          | Q     | uesti       | ion.    |
|              | <b>5</b>                                                                                                    | ○ Yes                                                                                      |                 | Ther     | ו Se  | lect        | Cont    |
|              | Escrow Officer                                                                                                    | No                                                                                         |                 |          |       |             |         |
|              |                                                                                                    | 0                                                                                          |                 |          |       |             |         |
|              | FM-Alarm Monitoring Technician                                                                                                    | ○ Yes ● No                                                                                 |                 |          |       |             |         |
|              |                                                                                                    |                                                                                            |                 |          |       |             |         |
|              |                                                                                                    | O Yes                                                                                      |                 |          |       |             |         |
|              | FM-Alarm Planning Supt.                                                                                                    | No                                                                                         |                 |          |       |             |         |
|              |                                                                                                    |                                                                                            |                 |          |       |             |         |
|              |                                                                                                    | ⊖ Yes                                                                                      |                 |          |       |             |         |
|              | FM-Ext Apprentice Permit                                                                                                    | No                                                                                         |                 |          |       |             |         |
|              |                                                                                                    |                                                                                            |                 |          |       |             |         |
|              |                                                                                                    |                                                                                            | 11              |          |       |             |         |
|              |                                                                                                    | O Yes                                                                                      |                 |          |       |             |         |
|              | FM-Ext Planner's Lic                                                                                                    | ◯ Yes<br>● No                                                                              |                 |          |       |             |         |
|              | FM-Ext Planner's Lic                                                                                                    |                                                                                            |                 |          |       |             |         |
|              | FM-Ext Planner's Lic                                                                                                    |                                                                                            |                 |          |       |             |         |

|      |                                                                                                    |                                      |      |                |       | ×          |
|------|----------------------------------------------------------------------------------------------------|--------------------------------------|------|----------------|-------|------------|
| (-)( | → 🦉 https://uat.sircon.com/ComplianceExpress/License/ マ 🔒 🖒                                         | Search                               | - ۹  | <b>n</b>       | ★ 3   | ¥ 🙂        |
|      | pliance Express ™ × <mark></mark><br>dit <u>V</u> iew F <u>a</u> vorites <u>T</u> ools <u>H</u> elp | x                                    | Cor  | wort           | - 6   | Colo       |
|      | TDInet Home Page (3) 🌄 Full Events Calendar ERS 🏧 TDInet Home                                       |                                      |      |                | • Ľ   | selei<br>≫ |
|      |                                                                                                    |                                      |      |                |       |            |
|      | FM-Fire Ext Lic Type A                                                                              | ○ Yes<br>● No                        |      |                |       | ^          |
|      |                                                                                                    | 0 10                                 | _    |                |       |            |
|      |                                                                                                    | O Yes                                |      |                |       |            |
|      | FM-Fire Ext Lic Type B                                                                              | No                                   |      |                |       |            |
|      |                                                                                                    | 0                                    | -    |                |       |            |
|      | FM-Fire Ext Lic Type K                                                                              | ○ Yes<br>● No                        |      |                |       |            |
|      |                                                                                                    |                                      | -    |                |       |            |
|      | _                                                                                                   | O Yes                                |      |                |       |            |
|      | FM-Flame Effects Operator                                                                           | No                                   | Sele | ct <b>Li</b> o | cens  | e type,    |
|      |                                                                                                    | O Yes                                |      | Ans            | wer   |            |
|      | FM-Pyrotechnic Operator                                                                             | <ul> <li>No</li> </ul>               |      |                | viou  | sly        |
|      |                                                                                                    |                                      |      |                | ensed |            |
|      |                                                                                                    | ⊖ Yes                                |      | Que            | estio | n.         |
|      | FM-Pyrotechnic Special Eff Op                                                                       | No                                   | Then | Sele           | ct Co | ontinue    |
|      |                                                                                                    | O Yes                                |      |                |       |            |
|      | FM-Res Alarm Superintendent                                                                         | No                                   |      |                |       |            |
|      |                                                                                                    | <u> </u>                             | -    |                |       |            |
|      | FM-Res Alarm Superintendent-SS                                                                      | ○ Yes ● No                           |      |                |       |            |
|      |                                                                                                    | 0 110                                | _    |                |       |            |
|      |                                                                                                    | O Yes                                |      |                |       |            |
|      | FM-Res Alarm Technician                                                                             | No                                   |      |                |       |            |
|      |                                                                                                    | O Ves                                | -    |                |       |            |
|      | FM-Resp Managing Emp/Dwelling                                                                       | <ul><li>○ Yes</li><li>● No</li></ul> |      |                |       |            |
|      |                                                                                                    |                                      | -    |                |       |            |
|      |                                                                                                    | O Yes                                |      |                |       |            |
|      | FM-Resp Managing Emp/General                                                                        | No                                   |      |                |       |            |
|      |                                                                                                    | O Yes                                |      |                |       |            |
|      | FM-Resp Managing Emp/Inspector                                                                      | <ul> <li>No</li> </ul>               |      |                |       |            |
|      |                                                                                                    |                                      | -    |                |       |            |
|      |                                                                                                    | O Yes                                |      |                |       |            |
|      | FM-Resp Managing Emp/Undergrnd                                                                      | No                                   |      |                |       |            |

| ile Edit View Favorites Tools Help X Convert ✓ Select   i TDInet Home Page (3) Image: Full Events Calendar ERS TDInet Home Page (2) Texas Government Power >>>>>>>>>>>>>>>>>>>>>>>>>>>>>>>>                                                                                                    |                                                                             |                                      | —              | □ ×           |                |
|----------------------------------------------------------------------------------------------------|-----------------------------------------------------------------------------|--------------------------------------|----------------|---------------|----------------|
| ile jeft Yiew Favorites Tools Help X @Convert V Sele<br>Tolhet Home Page (3) Full Events Calendar ESS Tolhet Home Page (2) Exas Government Power 70<br>Ves<br>Litle Agt Not Exceed 525,000<br>Ves<br>Managing Ceneral Agent<br>Pre-Need Agent<br>Pre-Need Agent<br>Pre-Need Agent<br>Pre-Need Agent<br>Pre-Need Agent<br>Public Insurance Adjuster<br>Public Insurance Adjuster<br>Public Insurance Adjuster<br>Public Insurance Agent<br>Select License<br>Ves<br>No<br>Public Insurance Agent<br>Ves<br>Specialty Insurance Agent<br>Ves<br>Supplus Lines Agent<br>Click here to view stato requirements<br>Concel Back Contenue<br>Managing Managing Index to Ves<br>No<br>Click here to view stato requirements<br>Concel Back Contenue<br>Managing Index to Ves<br>No<br>Click here to view stato requirements<br>Concel Back Contenue                                                                                                    | ←) → Ø https://uat.sircon.com/ComplianceExpress/License                     | e/ マ 🔒 🖒 Search                      | + م            | 🕆 🛪 🙂         |                |
| Image: Tollnet Home Page (2)       Full Events Calendar ERS       Tollnet Home Page (2)       Image: Texas Government Power       1         Image: Unite Agent       Image: Vest       Image: Vest                                                                                                    | 🗿 Compliance Express ™ 🛛 🗶 📑                                                |                                      |                |               |                |
| Life Agt Not Exceed \$25,000 <ul> <li>Yes</li> <li>Iumited Lines Agent</li> <li>Yes</li> <li>No</li> </ul> Iumited Lines Agent <ul> <li>Yes</li> <li>No</li> </ul> Pre-Need Agent <ul> <li>Yes</li> <li>No</li> </ul> Pre-Need Agent <ul> <li>Yes</li> <li>No</li> </ul> Pre-Need Agent <ul> <li>Yes</li> <li>No</li> </ul> Pre-Need Agent <ul> <li>Yes</li> <li>No</li> </ul> Public Insurance Adjuster <ul> <li>Yes</li> <li>Risk Manager</li> <li>Yes</li> <li>Septiality Insurance Agent</li> <li>Yes</li> <li>Surplus Lines Agent</li> <li>Yes</li> <li>No</li> <li>Trainee License</li> <li>No</li> </ul> Click here to view state requirement             Click here to view state requirement             Internet License <ul> <li>No</li> <li>Click here to view state requirement</li> <li>Trainee License</li> <li>No</li> </ul> Click here to view state requirement             Eack         Continse                                                                                                    | ile <u>E</u> dit <u>V</u> iew F <u>a</u> vorites <u>T</u> ools <u>H</u> elp |                                      | 🗶 🔁 Conv       | vert 🔻 🖥 Sele | e              |
| Life Agt Not Exceed \$25,000   No   Limited Lines Agent   Yes   Managing General Agent   Yes   Pro-Need Agent   Yes   Public Insurance Adjuster   Yes   Risk Manager   Yes   Specialty Insurance Agent   Yes   Specialty Insurance Agent   Yes   Supplus Lines Agent   Yes   Supplus Lines Agent   Yes   Click here to view state requirement   Yes   No   Yes   Click here to view state requirement   Yes   No   Click here to view state requirement   Innet   Back   Continue                                                                                                    | 🛓 🏧 TDInet Home Page (3) 👯 Full Events Calendar ERS 🏧 TD                    | Dinet Home Page (2) 📑 Texas Gov      | vernment Power | >>            | •              |
| Life Agt Not Exceed \$25,000   No   Limited Lines Agent   Yes   Managing General Agent   Yes   Pro-Need Agent   Yes   Public Insurance Adjuster   Yes   Risk Manager   Yes   Specialty Insurance Agent   Yes   Specialty Insurance Agent   Yes   Supplus Lines Agent   Yes   Supplus Lines Agent   Yes   Click here to view state requirement   Yes   No   Yes   Click here to view state requirement   Yes   No   Click here to view state requirement   Innet   Back   Continue                                                                                                    |                                                                             |                                      |                |               |                |
| Imited Lines Agent                                                                                                    |                                                                             | 0 103                                |                |               |                |
| Lunited Lines Agent   I Lunited Lines Agent   I Yes   No   Pre-Need Agent   Yes   Public Insurance Adjuster   Yes   Risk Manager   Yes   Specialty Insurance Agent   Yes   Surplus Lines Agent   Yes   Surplus Lines Agent   Yes   Click here to view state requirements   Yes   No   Click here to view state requirements   Click here to view state requirements   Trainee Liense                                                                                                    | Life Agt Not Exceed \$25,000                                                | ● No                                 |                |               |                |
| Lumited Lines Agent   No   Yes   No   Yes   Pre-Need Agent   Yes   Public Insurance Adjuster   Yes   Risk Manager   Yes   Specialty Insurance Agent   Yes   Surplus Lines Agent   Yes   Surplus Lines Agent   Yes   Click here to view state requirements   Yes   No   Click here to view state requirements   Click here to view state requirements   Trainee Liense                                                                                                    |                                                                             | 0                                    |                |               |                |
| Yes   Pre-Need Agent   Yes   Pre-Need Agent   Yes   Public Insurance Adjuster   Yes   Risk Manager   Yes   Specialty Insurance Agent   Yes   Specialty Insurance Agent   Yes   Specialty Insurance Agent   Yes   Stratus Lines Agent   Yes   Citck here to view state requirement   Yes   Item Leense   Citck here to view state requirement   Lacence   Back   Continue                                                                                                    |                                                                             |                                      |                |               |                |
| Managing General Agent    Pre-Need Agent     Pre-Need Agent     Public Insurance Adjuster     Public Insurance Adjuster     Public Insurance Adjuster     Public Insurance Adjuster     Public Insurance Adjuster     Public Insurance Adjuster     Public Insurance Adjuster     Public Insurance Adjuster     Public Insurance Adjuster     Public Insurance Adjuster     Public Insurance Agent     Pre-Yees     Surplus Lines Agent     Pre-Temporary General Lines ER Adj     Click here to view state requirement     Click here to view state requirement     Click here to view state requirement     Click here to view state requirement     Click here to view state requirement     Click here to view state requirement     Click here to view state requirement                                                                                                    |                                                                             |                                      |                |               |                |
| Managing General Agent   Imaging General Agent   Imaging General Agent   Imaging Ceneral Agent   Imaging Public Insurance Adjuster   Imaging Public Insurance Adjuster   Imaging Public Insurance Adjuster   Imaging Public Insurance Adjuster   Imaging Public Insurance Adjuster   Imaging Public Insurance Adjuster   Imaging Public Insurance Adjuster   Imaging Public Insurance Adjuster   Imaging Public Insurance Agent   Imaging Public Insurance Agent   Imaging Public Insurance Insurance   Imaging Public Insurance Insurance   Imaging Public Insurance Agent   Imaging Public Insurance Insurance   Imaging Public Insurance   Imaging Public Insurance   Imaging Public Insurance   Imaging Public Insurance   Imaging Public Insurance   Imaging Public Insurance   Imaging Public Insurance   <                                                                                                    |                                                                             | O Yes                                |                |               |                |
| Pre-Need Agent No     Public Insurance Adjuster     Public Insurance Adjuster     Yes     No     Yes     No     Yes     Cancelleroto view state requirements     Cancelleroto view state requirements     No     Yes     No     Yes     No     Yes <tr< td=""><td>Managing General Agent</td><td></td><td></td><td></td><td></td></tr<>                                                                                                    | Managing General Agent                                                      |                                      |                |               |                |
| Pre-Need Agent No     Public Insurance Adjuster     Yes     No     Yes     No     Yes     No     Yes     No     Yes     No     Yes     No     Yes     No     Yes     No     Yes     No     Yes     No     Yes     Surplus Lines Agent     Yes     Yes     Yes     Surplus Lines Agent     Yes     Yes     No     Yes     No     Yes     No     Yes     No     Yes     No     Yes     No     Yes     No     Yes     No     Yes     No     Yes     Citick here to view state requirements     Citick here to view state requirements     Citick here to view state requirements     Citick here to view state requirements     No <td></td> <td></td> <td>  </td> <td>Select Lie</td> <td>ense t</td>                                                                                                    |                                                                             |                                      |                | Select Lie    | ense t         |
| Public Insurance Adjuster     Public Insurance Adjuster     Yes     Risk Manager     Yes     Specialty Insurance Agent     Yes     Yes     Surplus Lines Agent     Yes     Trainee License     Ves     Click here to view state requirements     Cance     Back   Continue      bothered to the state requirements                                                                                                    |                                                                             | ⊖ Yes                                |                |               |                |
| Public Insurance Adjuster No     Public Insurance Adjuster     Yes     Risk Manager     Yes     No     Yes     Surplus Lines Agent     Yes     Yes     Yes     Yes     Click here to view state requirements     Cancel     Back   Continue   None     Ves     Ves     No     Yes     Ves     Ves     Ves     Ves     Ves     Ves     Ves     Ves     Ves     Ves     Ves     Ves     Ves     Ves     Ves     Ves     Ves     Ves     Ves     Ves     Ves     Ves     Ves     Ves     Ves     Ves     Ves     Ves     Ves     Ves     Ves     Ves <td>Pre-Need Agent</td> <td>No</td> <td></td> <td>An</td> <td>swer</td>                                                                                                    | Pre-Need Agent                                                              | No                                   |                | An            | swer           |
| Public Insurance Adjuster          Public Insurance Adjuster          Yes          Risk Manager          Yes         Specialty Insurance Agent          Yes         Surplus Lines Agent         Yes         Yes         Yes         Yes         Yes         Yes         Yes         Yes         Yes         Yes         Yes         Yes         Yes         Yes         Yes         Yes         Yes         Yes         Yes         Yes         Click here to view state requirements         Cancel Back Continue                                                                                                    |                                                                             |                                      |                | Pre           | eviously       |
| Outstion         Pisk Manager         Image:         Image: <t< td=""><td></td><td></td><td></td><td>Lic</td><td>ensed</td></t<>                                                                                                    |                                                                             |                                      |                | Lic           | ensed          |
| Yes   Specialty Insurance Agent   Yes   Surplus Lines Agent   Yes   Yes   Yes   Yes   Yes   Yes   No   Yes   No   Yes   Yes   Yes   Yes   Yes   Yes   Yes   Yes   Yes   Yes   Yes   Yes   Yes   Yes   Yes   Yes   Yes   Yes <                                                                                                    | Public Insurance Adjuster                                                   | ● No                                 |                | Qu            | estion.        |
| Risk Manager     Pask Manager     Yes     Surplus Lines Agent     Yes     Premporary General Lines ER Adj     Yes   Yes   Yes   No     Click here to view state requirements   Cancel   Back   Continue     Home   News   State Information   NAIC Information   Privacy   Terms of Use   Help   FAQ   Live Chat                                                                                                    |                                                                             | 0.11                                 |                |               |                |
| Pres   Specialty Insurance Agent   Yes   Surplus Lines Agent   Yes   Yes   Temporary General Lines ER Adj   Yes   Yes   No   Yes   No   Yes   No   Cince   Back   Continue                                                                                                    | Disk Manager                                                                |                                      |                | I hen Sele    | ct <b>Cont</b> |
| Specialty Insurance Agent Surplus Lines Agent Ves Ves Temporary General Lines ER Adj Ves Ves Ves Click here to view state requirements Cancel Back Continue Home News   State Information   NAIC Information   Privacy   Terms of Use   Help   FAQ   Live Chat                                                                                                    |                                                                             | U Ne                                 |                | /             |                |
| Specialty Insurance Agent Surplus Lines Agent Ves Temporary General Lines ER Adj Yes Yes Trainee License Click here to view state requirements Cancel Back Continue Home News   State Information   NAIC Information   Privacy   Terms of Use   Help   FAQ   Live Chat                                                                                                    |                                                                             | O Yes                                |                |               |                |
| Surplus Lines Agent         No         Yes         Yes         No         Yes         No         Yes         Yes         No         Yes         Yes         No         Yes         Yes    | Specialty Insurance Agent                                                   |                                      |                |               |                |
| Surplus Lines Agent     O     No     Yes     Yes     No     Yes     No     Yes     No     Yes     No     Yes     No     Yes     No     Yes     O     No     Yes     No     Yes     Yes     No     Yes     No     Yes     No     Yes     No     Yes     No     Yes     No     Yes     No     Yes     Yes     No     Yes     Yes     No     Yes     Yes     No     Yes     Yes     No     Yes     Yes     Yes     Yes     Yes     No     Yes     Yes |                                                                             |                                      |                |               |                |
| Temporary General Lines ER Adj     Yes     No     Yes     No     Yes     No     Click here to view state requirements     Cancel Back Continue                                                                                                    |                                                                             |                                      |                |               |                |
| Temporary General Lines ER Adj     Ves     Ves     No     Ves     No     Click here to view state requirements     Cancel Back Continue                                                                                                    | Surplus Lines Agent                                                         | ● No                                 |                |               |                |
| Temporary General Lines ER Adj     Yes     Yes     No     Yes     No     Click here to view state requirements     Cancel Back Continue                                                                                                    |                                                                             |                                      |                |               |                |
| Trainee License     Yes     No      Click here to view state requirements     Cancel Back Continue  Home   News   State Information   NAIC Information   Privacy   Terms of Use   Help   FAQ   Live Chat                                                                                                    |                                                                             |                                      |                |               |                |
| Trainee License No No Click here to view state requirements Cancel Back Continue Home   News   State Information   NAIC Information   Privacy   Terms of Use   Help   FAQ   Live Chat                                                                                                    | Temporary General Lines ER Adj                                              | © No                                 |                |               |                |
| Trainee License No No Click here to view state requirements Cancel Back Continue Home   News   State Information   NAIC Information   Privacy   Terms of Use   Help   FAQ   Live Chat                                                                                                    |                                                                             | 0                                    |                |               |                |
| Click here to view state requirements Cancel Back Continue Home   News   State Information   NAIC Information   Privacy   Terms of Use   Help   FAQ   Live Chat                                                                                                    | Trainee License                                                             |                                      |                |               |                |
| Cancel Back Continue Home   News   State Information   NAIC Information   Privacy   Terms of Use   Help   FAQ   Live Chat                                                                                                    |                                                                             |                                      |                |               |                |
| Cancel Back Continue Home   News   State Information   NAIC Information   Privacy   Terms of Use   Help   FAQ   Live Chat                                                                                                    |                                                                             |                                      |                |               |                |
| Cancel Back Continue Home   News   State Information   NAIC Information   Privacy   Terms of Use   Help   FAQ   Live Chat                                                                                                    |                                                                             | . /                                  |                |               |                |
| Home   News   State Information   NAIC Information   Privacy   Terms of Use   Help   FAQ   Live Chat                                                                                                    | <u>Click here to view state requ</u>                                        | <u>uirements</u>                     |                |               |                |
|                                                                                                    | Cancel Back Cont                                                            | tinue                                |                |               |                |
|                                                                                                    |                                                                             |                                      |                |               |                |
| Copyright © 1998-2022 Sircon Corp.   Email Support   877-876-4430   1500 Abbot Rd Ste. 100   East Lansing, MI 48823                                                                                                    | Home   News   State Information   NAIC Information   Privac                 | y   Terms of Use   Help   FAQ   Li   | ve Chat        |               |                |
|                                                                                                    | Copyright © 1998-2022 Sircon Corp.   Email Support   877-876-4430   1       | 500 Abbot Rd Ste. 100   East Lansing | MI 48823       | ~             | •              |

Select the license type, answer the Previously Licensed question, then select "Continue".

|                                                                                                    | – 🗆 X                       |
|----------------------------------------------------------------------------------------------------|-----------------------------|
| (←) → @ https://uat.sircon.com/ComplianceExpress/LicenseA ▼ ▲ ♥ Search                                                                      | 🖉 🖓 🛧 👘 🤐                   |
| Ø Compliance Express ™ ×                                                                                                    |                             |
| <u>F</u> ile <u>E</u> dit <u>V</u> iew F <u>a</u> vorites <u>T</u> ools <u>H</u> elp                                                        | 2                           |
| 👍 🏧 TDInet Home Page (3) 🌄 Full Events Calendar ERS 🏧 TDInet Home Page (2) 📑 Texas Governm                                                  | le<br>_                     |
| Individual Non-Resident License Application                                                                                                 | Select the                  |
|                                                                                                    | Qualification Code,         |
| Lines of authority that are currently held by the producer in the non-resident state will appear below,<br>but they will not be selectable. | Then Select <b>Continue</b> |
| Qualification Information for State of Texas: Specialty Insurance Agent                                                                     |                             |
| Qualification Code                                                                                                    |                             |
| * At least one qualification must be selected.                                                                                              |                             |
| Credit Rental Car Company Travel                                                                                                    |                             |
| Portable Electronic Devices     Self-Service Storage Facility                                                                               |                             |
| Cancel Back Continue                                                                                                    |                             |
| Home   News   State Information   NAIC Information   Privacy   Terms of Use   Help   FAQ   Live C                                           | hat                         |
| Copyright © 1998-2022 Sircon Corp.   Email Support   877-876-4430   1500 Abbot Rd Ste.100   East Lansing, MI 4                              | 3823                        |
|                                                                                                    |                             |
|                                                                                                    |                             |
|                                                                                                    |                             |
|                                                                                                    |                             |
|                                                                                                    |                             |
|                                                                                                    |                             |

Select the Qualification Code, then select "Continue".

| 🏟 🔞 🗖 🕅 License Applications   Sirco                                                                                                    | n pow × +                                                                                                    |                                                                        |         |       |                               | — | •                        | ×        |
|----------------------------------------------------------------------------------------------------|----------------------------------------------------------------------------------------------------|------------------------------------------------------------------------|---------|-------|-------------------------------|---|--------------------------|----------|
| ← C ⋒ ⊡ https://uat.sircon.co                                                                                                    | om/products/apply.jsp                                                                                                    | A»                                                                     | \star d | ) {_≡ | Ē                             | ~ |                          | <b>Q</b> |
| Individual Non-Resident License Applic                                                                                                    | ation                                                                                                    |                                                                        |         |       |                               |   | Î                        | Q        |
| If applying for variable line of authority, the FINRA CRD<br>entered on this page is the address to which the license<br>This is only applicable to individuals who do not have an<br>fictitious, alias, maiden or trade names which you have us<br>to do bus<br>Social Security Number<br>National Producer Number<br>First Name<br>Middle Name<br>Last Name<br>Suffix (Jr, Sr, etc.) | application confirmation e-mail and PDF file will<br>a active subscription to SIRCON. List any other a<br>ed in the past or are currently doing business as<br>siness as. | ll be sent.<br>assumed,<br>is or inter<br>quired<br>quired<br>* Requir | nd      |       | info<br>ovide<br>any a<br>ree |   | ion<br>mple<br>onal<br>d | te       |
| Citizen Country Code                                                                                                    |                                                                                                    | equired                                                                |         |       |                               |   |                          |          |
| Business Email Address                                                                                                    |                                                                                                    | * Requir                                                               | red     |       |                               |   |                          |          |
| Applicant Email Address                                                                                                    |                                                                                                    | * Requir                                                               | red     |       |                               |   |                          |          |
| Business Website                                                                                                    |                                                                                                    |                                                                        |         |       |                               |   |                          |          |
| FINRA CRD Identifier                                                                                                    | What's this?                                                                                                    |                                                                        |         |       |                               |   |                          |          |
| Resident/DHS License Number                                                                                                    |                                                                                                    |                                                                        |         |       |                               |   | -                        | द्ध      |

|                                                                                                    | — 🗆 X                            |
|----------------------------------------------------------------------------------------------------|----------------------------------|
| ← → M https://uat.sircon.com/products/app マ 🔒 C Se                                                                                                    | arch 🔎 - 🕆 🛧 😃 🙂                 |
| 🕅 License Applications   Sirco 🕱 📑                                                                                                    |                                  |
| <u>File Edit View Favorites Tools H</u> elp                                                                                                    | 🗴 🔁 Convert 🔻 🗟 Sele             |
| 👍 🌄 Full Events Calendar ERS 🏧 TDInet Home Page (2) 📑 Texa                                                                                                    | **                               |
|                                                                                                    | s dovernment Power               |
| Individual Alias Information<br>The Information in this section is optional.                                                                                                    |                                  |
| If you elect to provide this information, please enter all required fields.<br>List any other assumed, fictitious, alias, maiden or trade names which you have used in the past. List a | iny trade names under            |
| which you are currently doing business or intend to do business. (May be subject to state                                                                                               | approval) This section is Option |
| Туре                                                                                                    | ✓ * Required and should not be   |
| First Name                                                                                                    | *Required completed.             |
| Middle Name                                                                                                    |                                  |
| Last Name                                                                                                    | * Required                       |
| Suffix Name                                                                                                    |                                  |
|                                                                                                    |                                  |
| Туре                                                                                                    | ✓ *Required                      |
| First Name                                                                                                    | * Required                       |
| Middle Name                                                                                                    |                                  |
| Last Name                                                                                                    | * Required                       |
| Suffix Name                                                                                                    |                                  |
|                                                                                                    |                                  |
| Туре                                                                                                    | ✓ * Required                     |
|                                                                                                    | * Required                       |
| Middle Name                                                                                                    |                                  |
| Last Name                                                                                                    | * Required                       |
| Suffix Name                                                                                                    |                                  |
|                                                                                                    |                                  |
| Туре                                                                                                    | ✓ * Required                     |
|                                                                                                    | * Required                       |
| Middle Name                                                                                                    |                                  |
| Last Name                                                                                                    | * Required                       |
| Suffix Name                                                                                                    |                                  |
| Add More Individual Alias Information                                                                                                    |                                  |
|                                                                                                    | ~                                |

|                                                                                                    |                                                      | - 🗆           | ×                        |
|----------------------------------------------------------------------------------------------------|------------------------------------------------------|---------------|--------------------------|
| ← → M https://uat.sircon.com/product:                                                                                               | ✓                                                    | ନ୍ଦ୍ର 🕆 🛧     | 🛱 😃                      |
| 🕅 License Applications   Sirco 🗵 📑                                                                                                  |                                                      |               |                          |
| <u>File E</u> dit <u>V</u> iew F <u>a</u> vorites <u>T</u> ools <u>H</u> elp                                                        |                                                      | 🗴 🔁 Convert 👻 | a Selec                  |
| 👍 🌄 Full Events Calendar ERS 🚥 TDInet Hom                                                                                           | ne Page (2) 📑 Texas Government                       | Power         | »»                       |
| Individual Residence                                                                                                    | Address                                              |               |                          |
| The Residential address must be the physical home address where the ap<br>Do not enter punctuation in any ac                        | pplicant resides. DO NOT enter a P.O. Box address.   |               | Verify the               |
| Line One                                                                                                    | * Required                                           |               | information              |
|                                                                                                    |                                                      |               | provided, complete       |
| Line Three                                                                                                    |                                                      |               | any additional           |
| City                                                                                                    | * Required                                           |               | required                 |
| State                                                                                                    | ✓ * Required                                         |               | information. Then        |
| Postal Code<br>Country                                                                                                    | * Required * Required                                |               | select <b>Continue</b> . |
|                                                                                                    |                                                      |               |                          |
| Individual Business A<br>The Business address must be the physical business address at which                                        |                                                      |               |                          |
| maintained. DO NOT enter a P.O. Box address. Do not en                                                                              |                                                      |               |                          |
| Line One                                                                                                    | * Required                                           |               |                          |
| Line Two                                                                                                    |                                                      |               |                          |
| Line Three                                                                                                    |                                                      |               |                          |
| City<br>State                                                                                                    | * Required                                           |               |                          |
| Postal Code                                                                                                    | * Required                                           |               |                          |
| Country                                                                                                    | * Required                                           |               |                          |
| Individual Mailing A                                                                                                    | ddrorr                                               |               |                          |
| This must be your official permanent mailing address and is the address<br>notices and other information will be sent. Do not enter | s of record to which official correspondence, forms, |               |                          |
|                                                                                                    |                                                      |               |                          |
| Line One                                                                                                    | * Required                                           |               |                          |
| Line Three                                                                                                    |                                                      |               |                          |
| City                                                                                                    | * Required                                           |               |                          |
| State                                                                                                    | ~                                                    |               |                          |
| Postal Code                                                                                                    | * Required                                           |               |                          |
| Country                                                                                                    | ✓ * Required                                         |               |                          |
| Residence Phone Info                                                                                                    | ormation                                             |               |                          |
| Phone Number                                                                                                    | * Required                                           |               |                          |
| Business Phone Info                                                                                                    |                                                      |               |                          |
| Phone Number                                                                                                    | * Required                                           |               |                          |
| Extension                                                                                                    |                                                      |               |                          |
| Durie and Fault for                                                                                                    |                                                      |               |                          |
| Business Fax Inform<br>The Information in this section is                                                                           | s optional.                                          |               |                          |
| If you elect to provide this information, please                                                                                    | emer an required welds.                              |               |                          |
| Fax Number                                                                                                    |                                                      |               |                          |
| Cancel Back Con                                                                                                    | dinue                                                |               |                          |
| Home   News   State Information   NAIC Information   Privac                                                                         | y   Terms of Use   Help   FAQ   Live Chat            |               | ~                        |

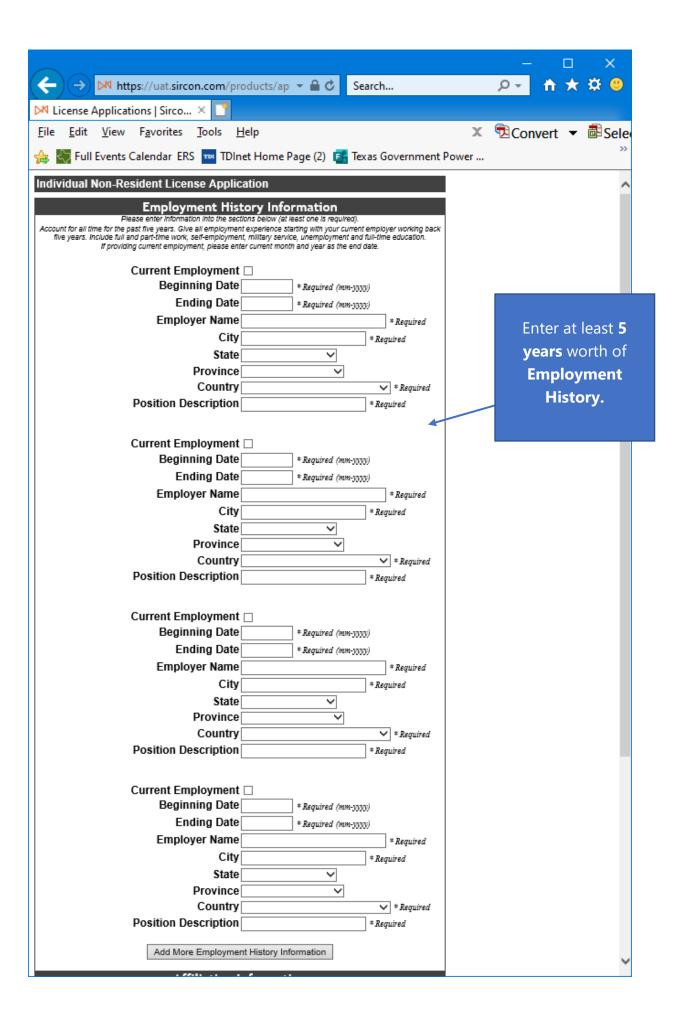

|                                                                                                    | – 🗆 🗙                                      |
|----------------------------------------------------------------------------------------------------|--------------------------------------------|
| ← → M https://uat.sircon.com/products/apply.jsp ~ 🗎 C Search                                                                | 🖉 🕂 🛧 🕆 🙂                                  |
| 🕅 License Applications   Sirco 🗵 📑                                                                                          |                                            |
| <u>F</u> ile <u>E</u> dit <u>V</u> iew F <u>a</u> vorites <u>T</u> ools <u>H</u> elp                                        | 🗴 🔁 Convert 🔻 🗟 Sele                       |
| 👍 🌄 Full Events Calendar ERS 🏧 TDInet Home Page (2) 📑 Texas Government Power 🚮 TDI Reports Ap                               | plication »                                |
| Affiliation Information                                                                                                    | ^                                          |
| The information in this section is optional.<br>If you elect to provide this information, please enter all required fields. |                                            |
| Agency Name * Required                                                                                                    | This section is Optional and should not be |
| Agency EIN * Required                                                                                                    | completed.                                 |
| National Producer Number                                                                                                    |                                            |
| Agency Name * Required                                                                                                    |                                            |
| Agency EIN * Required                                                                                                    |                                            |
| National Producer Number                                                                                                    |                                            |
| Agency Name *Required                                                                                                    |                                            |
| Agency EIN * Required                                                                                                    |                                            |
| National Producer Number                                                                                                    |                                            |
| Cancel Back Continue                                                                                                    |                                            |
| Home   News   State Information   NAIC Information   Privacy   Terms of Use   Help   FAQ   Live Chat                        | Ň                                          |

Do not Complete this Section, it is optional anyway. Then select "Continue".

|                                                                                                    |                |                |          | ×          |
|----------------------------------------------------------------------------------------------------|----------------|----------------|----------|------------|
| (→)  Mathematical Apply (Apply For The Apply For The A |                | <del>ب</del> م | <b>*</b> | <b>₽</b>   |
| 🧉 Compliance Express ™ 🛛 🙁 📑                                                                                                    |                |                |          |            |
| <u>F</u> ile <u>E</u> dit <u>V</u> iew F <u>a</u> vorites <u>T</u> ools <u>H</u> elp                                                                                                    | X              | Con            | vert 🔻   | 🗟 Sele     |
| 🚕 🏧 TDInet Home Page (3) 🞇 Full Events Calendar ERS 🔤 TDInet Home Page (2) 📴 Texas Gove                                                                                                    | ernment        | Power          |          | >>         |
|                                                                                                    |                |                |          | •          |
| Individual Non-Resident License Application                                                                                                    |                |                |          |            |
| TX Individual Resident/Non-Resident State Specific Questions - Spec                                                                                                    | ialtv          |                |          |            |
| All questions are required unless otherwise specified                                                                                                    |                |                |          |            |
|                                                                                                    |                |                |          |            |
| Please answer the following TX Individual Resident/Non-Resident State Specific<br>Questions - Specialty                                                                                                    |                |                |          |            |
| Questions - Specialty                                                                                                    |                |                |          |            |
|                                                                                                    |                |                |          |            |
| Question 1                                                                                                    |                |                |          |            |
| Are you fully aware that no individual may act under the license applied for herew                                                                                                    | ith until      | -              |          |            |
| that individual has successfully completed a training program approved by the                                                                                                    |                |                |          |            |
| Department of Insurance as required by the Texas Insurance Code, Chapter 405                                                                                                    | <u>5.012</u> ? |                |          |            |
| If this question is answered "No", the license will not be issued.                                                                                                    |                |                |          |            |
| ○ No                                                                                                    | ^              |                | مىرىم    | ati a in a |
| ⊖ Yes                                                                                                    | A              | nswer a        |          |            |
|                                                                                                    |                | car            | efully   |            |
| Question 2                                                                                                    | A              | ttach a        | ny rec   | uired      |
| Do you qualify for Military processing?                                                                                                    | do             | cumen          | tation   | to this    |
|                                                                                                    | ap             | oplicati       | on aft   | er you     |
| If yes, attach DD214 supporting documentation.                                                                                                    | sub            | omit th        | e appl   | ication.   |
| O No                                                                                                    |                |                |          |            |
| ⊖ Yes                                                                                                    |                |                |          |            |
| Question 2A                                                                                                    |                |                |          |            |
| Select how you qualify?                                                                                                    |                | -              |          |            |
|                                                                                                    |                |                |          |            |
| A. Military service member: A person who is currently serving in (1) the are forces of the United States, (2) a reserve component of the armed forces, include the service of the armed forces.                                                                                                    |                |                |          |            |
| the National Guard, or (3) a state military service of any state.                                                                                                    | -              |                |          |            |
| O B. Military spouse: A person who is married to a military service member currently on active duty.                                                                                                    | who is         |                |          |            |
| <ul> <li>C. Military veteran: A person who has served in: (1) the Army, Navy, Air F</li> </ul>                                                                                                    | orce.          |                |          |            |
| Marine Corps, or Coast Guard of the United States, or (2) in an auxiliary servi                                                                                                    |                |                |          |            |
| one of those branches of the armed services.                                                                                                    |                |                |          |            |
| Outpation 2                                                                                                    |                |                |          |            |
| Question 3                                                                                                    |                | -              |          |            |
| Please attach the required document once you submit the application.                                                                                                    |                |                |          |            |
| A signed Appointment Certification (FIN700) form will be attached to this application                                                                                                    | on.            |                |          |            |
| O No                                                                                                    |                |                |          |            |
| ○ Yes                                                                                                    |                |                |          | $\sim$     |

|                                                                                                    | – 🗆 X           |                               |
|----------------------------------------------------------------------------------------------------|-----------------|-------------------------------|
| (←) → Attps://uat.sircon.com/ComplianceExpress/Apply! - ▲ C Search                                                                                                    | h 🛧 🌣 🙂         |                               |
| Compliance Express ™ × 📑                                                                                                    |                 |                               |
| <u>F</u> ile <u>E</u> dit <u>V</u> iew F <u>a</u> vorites <u>T</u> ools <u>H</u> elp X 📆 Co                                                                                                    | onvert 🔻 🗟 Sele |                               |
| 🐅 🏧 TDInet Home Page (3) 🎇 Full Events Calendar ERS 🚥 TDInet Home Page (2) 📑 Texas Government Pow                                                                                                    | /er             |                               |
| Question 4                                                                                                    | ~               |                               |
| Will the applicant conduct the business under the specialty insurance license in a name<br>other than the applicant entity's full legal name?                                                                                                    |                 |                               |
| A copy of an assumed name certificate that has been filed with the County Clerk's office of the county in which the assumed name is utilized must be attached to this application.                                                                                                    |                 |                               |
| ○ No                                                                                                    |                 |                               |
| ○ Yes                                                                                                    | Answer          | all questions                 |
| Question 4A                                                                                                    |                 | refully.                      |
| If "Yes", Enter the assumed name in the space below.                                                                                                    | Ca              | eruny.                        |
| $\bigcirc$                                                                                                    |                 | ny required<br>tation to this |
|                                                                                                    | applicati       | on after you                  |
| Question 5                                                                                                    |                 | e application.                |
| Does the applicant understand that if additional business or assumed names are used, a Texas Department of Insurance form <u>LDTL, FIN528</u> must be filed separately with the Department for each?                                                                                                    | Then Sele       | ect <b>Continue</b> .         |
| O No<br>O Yes                                                                                                    |                 |                               |
| U Tes                                                                                                    |                 |                               |
| Question 6                                                                                                    |                 |                               |
| <ul> <li>Are you fully aware that every office location where insurance sales will be conducted under the specialty insurance license except specialty credit, must prominently display and make readily available brochures or other written material that:</li> <li>summarize, clearly and correctly, the material terms of insurance coverage offered to consumers and identify the insurer;</li> <li>disclose that the policies offered may duplicate coverage already provided by a consumer's personal auto policy, homeowner's policy, personal liability policy or other coverage;</li> <li>state that, except as specifically provided by another law of this state or the United States, the purchase by the consumer of the kinds of insurance specified in <u>Texas Insurance Code, Chapter 4055</u> is not required to complete the associated consumer transaction; and</li> <li>describe the process for filing a claim should the coverage be purchased, and a claim arise?</li> </ul> |                 |                               |
| ○ Yes                                                                                                    |                 |                               |
| Cancel Back Continue                                                                                                    |                 |                               |
| Home   News   State Information   NAIC Information   Privacy   Terms of Use   Help   FAQ   Live                                                                                                    | Chat            |                               |

Select "Continue".

## Answer all the **Universal Background** questions.

| ← → M https://uat.sircon.com/products/apply.jsp                                                                                                    |                                             |
|----------------------------------------------------------------------------------------------------|---------------------------------------------|
| License Applications   Sirco ×                                                                                                    |                                             |
|                                                                                                    | × naconvert マ 🗟 Seleo                       |
| 🚕 🌄 Full Events Calendar ERS 🏧 TDInet Home Page (2) 📴 Texas Government Power 📷 TDI Reports                                                                                                    | Application                                 |
| Individual Non-Resident License Application<br>Uniform Background Questions - Individual<br>All questions are required unless otherwise specified                                                                                                    |                                             |
| An questions are required unless otherwise specified                                                                                                    | <u>л н</u>                                  |
| Please answer the following Uniform Background Questions - Individual                                                                                                    | Answer all questions carefully.             |
| The Applicant must read the following very carefully and answer every question. All written statements submitted<br>by the Applicant must include an original signature.                                                                                                    | Attach any required                         |
| Question 1                                                                                                    | documentation to this application after you |
| <u>NOTE</u> : For Questions 1a, 1b and 1c, "Convicted" includes, but is not limited to, having been found guilty by verdict of a judge or jury, having entered a plea of guilty or nolo contendere or no contest, or having been given probation, a suspended sentence, or a fine. |                                             |
| If you answer yes to any of these questions, you must attach to this application:                                                                                                    |                                             |
| <ul> <li>a) a written statement explaining the circumstances of each incident,</li> <li>b) a copy of the charging document,</li> <li>c) a copy of the official document, which demonstrates the resolution of the charges or any final judgment.</li> </ul>                        |                                             |
| Question 1A                                                                                                    | -                                           |
| Have you ever been convicted of a misdemeanor, had a judgment withheld or<br>deferred, or are you currently charged with committing a misdemeanor?                                                                                                    |                                             |
| You may exclude the following misdemeanor convictions or pending misdemeanor charges: traffic<br>citations, driving under the influence (DUI), driving while intoxicated (DWI), driving without a<br>license, reckless driving, or driving with a suspended or revoked license.    |                                             |
| You may also exclude juvenile adjudications (offenses where you were adjudicated delinquent in<br>a juvenile court)                                                                                                    |                                             |
| O No                                                                                                    |                                             |
| ○ Yes                                                                                                    | $\sim$                                      |

|                                                                                                    | – 🗆 🗙                 |
|----------------------------------------------------------------------------------------------------|-----------------------|
| (←) → M https://uat.sircon.com/products/apply.jsp - 🔒 🖒 Search                                                                                                    | 🔎 🕆 🛧 🔍               |
| M License Applications   Sirco × 📑                                                                                                    |                       |
| <u>F</u> ile <u>E</u> dit <u>V</u> iew F <u>a</u> vorites <u>T</u> ools <u>H</u> elp                                                                                                    | 🗴 🔁 Convert 🔻 🗟 Sele  |
| 👍 🌄 Full Events Calendar ERS 🚥 TDInet Home Page (2) 📑 Texas Government Power 🚮 TDI Reports                                                                                                    | Application           |
| Question 1B                                                                                                    | _ ^                   |
| Have you ever been convicted of a felony, had a judgment withheld or deferred, or<br>are you currently charged with committing a felony?                                                            |                       |
| You may exclude juvenile adjudications (offenses where you were adjudicated<br>delinquent in a juvenile court)                                                                                      | Answer all questions  |
| O No                                                                                                    | carefully.            |
| ○ Yes                                                                                                    | Attach any required   |
| Question 1B1                                                                                                    | documentation to this |
| If you have a felony conviction involving dishonesty or breach of trust, have you applied for written consent to engage in the business of insurance in your home state as required by 18 USC 1033? |                       |
| ○ No                                                                                                    |                       |
| ○ Yes                                                                                                    |                       |
| O Not Applicable                                                                                                    |                       |
| Question 1B2                                                                                                    |                       |
| If so, was consent granted? (Attach copy of 1033 consent approved by home state.)                                                                                                    |                       |
| O No                                                                                                    |                       |
| <ul> <li>Yes</li> <li>Not Applicable</li> </ul>                                                                                                    |                       |
|                                                                                                    |                       |
| Question 1C                                                                                                    | -                     |
| Have you ever been convicted of a military offense, had a judgment withheld or<br>deferred, or are you currently charged with committing a military offense?                                        |                       |
| O No                                                                                                    |                       |
| ○ Yes                                                                                                    |                       |
|                                                                                                    | ·                     |

|                           |                                                                                                    |                                                                                     |                                                                                                    | – 🗆 X                                       |
|---------------------------|----------------------------------------------------------------------------------------------------|-------------------------------------------------------------------------------------|----------------------------------------------------------------------------------------------------|---------------------------------------------|
| (←)→                      | M https://uat.sircon.com/products/apply.jsp                                                                                                    | ÷ ≜ ¢                                                                               | Search                                                                                             | 🔎 🕂 🛧 🛱 🙂                                   |
| ► License                 | e Applications   Sirco 🙁 📑                                                                                                    |                                                                                     |                                                                                                    |                                             |
| <u>F</u> ile <u>E</u> dit | : <u>V</u> iew F <u>a</u> vorites <u>T</u> ools <u>H</u> elp                                                                                                    |                                                                                     |                                                                                                    | 🗴 🔁 Convert 👻 🗟 Sele                        |
| 👍 🖏 Fu                    | ll Events Calendar ERS 🚥 TDInet Home Page (2) 📴                                                                                                    | Texas Government                                                                    | Power 🚮 TDI Reports                                                                                | Application                                 |
| _ <u> </u>                | uestion 2                                                                                                    |                                                                                     |                                                                                                    | _ ^                                         |
|                           | Have you ever been named or involved as a pa<br>including FINRA sanction or arbitration proceed<br>occupational license or registration?                                                                                                    |                                                                                     |                                                                                                    |                                             |
|                           | "Involved" means having a license censured, su<br>terminated; or, being assessed a fine, a cease<br>compliance order, placed on probation, sanction<br>an administrative action.                                                                                                    | and desist order,                                                                   | a prohibition order, a                                                                             |                                             |
|                           | "Involved" also means being named as a party<br>proceeding, which is related to a professional o<br>"Involved" also means having a license, or regis<br>withdrawing an application to avoid a denial. IN<br>of your actions in your capacity as an owner, pa<br>manager of a Limited Liability Company.<br>You may EXCLUDE terminations due solely to<br>requirements or failure to pay a renewal fee. | r occupational lic<br>stration applicatio<br>CLUDE any busi<br>artner, officer or d | ense, or registration.<br>n denied or the act of<br>ness so named becaus<br>lirector, or member or | documentation to this application after you |
|                           | If you answer yes, you must attach to this appli-<br>a) a written statement identifying the type of lice<br>each incident,<br>b) a copy of the Notice of Hearing or other docu<br>allegations, and<br>c) a copy of the official document, which demor<br>any final judgment.<br>O No<br>O Yes                                                                                                    | ense and explaini<br>ument that states                                              | the charges and                                                                                    | f                                           |
| <u> </u>                  | Has any demand been made or judgment rende<br>which you are or were an owner, partner, office<br>limited liability company, for overdue monies by                                                                                                    | r or director, or m                                                                 | ember or manager of a                                                                              |                                             |
|                           | you ever been subject to a bankruptcy proceed<br>bankruptcies, unless they involve funds held on<br>If you answer yes, submit a statement summari<br>arrangements for repayment, and/or type and k                                                                                                    | ing? Do not inclu<br>behalf of others.<br>izing the details o                       | de personal<br>f the indebtedness and                                                              |                                             |
|                           | ○ No<br>○ Yes                                                                                                    |                                                                                     |                                                                                                    | ~                                           |

|                                                                                                    | – 🗆 X                                         |
|----------------------------------------------------------------------------------------------------|-----------------------------------------------|
| ← → M https://uat.sircon.com/products/apply.jsp                                                                                                    | 🔎 ד 🛧 🕆 🙂                                     |
| 🕅 License Applications   Sirco 🛪 🎦                                                                                                    |                                               |
| <u>F</u> ile <u>E</u> dit <u>V</u> iew F <u>a</u> vorites <u>T</u> ools <u>H</u> elp                                                                                                    | 🗴 🗟 Convert 👻 🗟 Sele                          |
| 👍 🌄 Full Events Calendar ERS 🏧 TDInet Home Page (2) 📴 Texas Government Power 🚮 TDI Reports                                                                                                    | s Application                                 |
| Question 4                                                                                                    | _                                             |
| Have you been notified by any jurisdiction to which you are applying of any delinquent tax obligation that is not the subject of a repayment agreement?                                                                                                    |                                               |
| If you answer yes, identify the jurisdiction(s):                                                                                                    |                                               |
| O No<br>O Yes<br>Comment                                                                                                    |                                               |
|                                                                                                    | Answer all questions <b>carefully</b> .       |
| Question 5                                                                                                    | Attach any required documentation to this     |
| Are you currently a party to, or have you ever been found liable in, any lawsuit,<br>arbitrations or mediation proceeding involving allegations of fraud, misappropriation or<br>conversion of funds, misrepresentation or breach of fiduciary duty?                                                                                                    | application after you submit the application. |
| If you answer yes, you must attach to this application:<br>a) a written statement summarizing the details of each incident,<br>b) a copy of the Petition, Complaint or other document that commenced the lawsuit or<br>arbitration, or mediation proceedings, and<br>c) a copy of the official documents, which demonstrates the resolution of the charges of<br>any final judgment. | r                                             |
| O No<br>O Yes                                                                                                    |                                               |
| Question 6                                                                                                    |                                               |
| Have you or any business in which you are or were an owner, partner, officer or directo<br>or member or manager of a limited liability company, ever had an insurance agency<br>contract or any other business relationship with an insurance company terminated for<br>any alleged misconduct?                                                                                      | r,                                            |
| If you answer yes, you must attach to this application:<br>a) a written statement summarizing the details of each incident and explaining why you<br>feel this incident should not prevent you from receiving an insurance license, and<br>b) copies of all relevant documents.                                                                                                    |                                               |
| O No<br>O Yes                                                                                                    | ~                                             |

|                                                                                           |              |                      |        | ×    |
|-------------------------------------------------------------------------------------------|--------------|----------------------|--------|------|
| (←) → https://uat.sircon.com/products/apply.jsp                                           |              | .ନ≁ <mark>ਜ</mark> ੇ | ÷★∃    | ¢ 🙂  |
| M License Applications   Sirco × 📑                                                        |              |                      |        |      |
| <u>F</u> ile <u>E</u> dit <u>V</u> iew F <u>a</u> vorites <u>T</u> ools <u>H</u> elp      | х            | Convert              | t 🔻 🖥  | Sele |
| 🚓 🌄 Full Events Calendar ERS 🏧 TDInet Home Page (2) 📴 Texas Government Power 🚮 TDI Re     | eports Appl  | ication              |        | **   |
| Question 7                                                                                |              |                      |        | ^    |
| Do you have a child support obligation in arrearage?                                      |              |                      |        |      |
| (If you answered yes, provide documentation showing proof of current payments o           | or an        |                      |        | _    |
| approved repayment plan from the appropriate state child support agency.)                 | Ansı         | wer all qu           | estio  | าร   |
| ○ No                                                                                      |              | carefull             |        |      |
| ○ Yes                                                                                     |              | carcran              |        |      |
| Question 7A                                                                               | Atta         | ich any re           | quire  | d    |
| By how many months are you in arrearage?                                                  | docu         | mentatio             | h to t | his  |
|                                                                                           | appl         | ication af           | ter yc | bu   |
|                                                                                           | subm         | it the app           | licati | on.  |
| Question 7B                                                                               |              |                      |        |      |
| Are you currently subject to and in compliance with any repayment agreement               | t?           |                      |        |      |
| ○ No                                                                                      |              |                      |        |      |
| ○ Yes                                                                                     |              |                      |        | _    |
| Question 7C                                                                               |              | Select Co            | ntinu  | e    |
| Are you the subject of a child support related subpoena/warrant?                          |              | 1                    |        |      |
| O No                                                                                      |              |                      |        |      |
| ○ Yes                                                                                     |              |                      |        |      |
|                                                                                           |              | -                    |        | - 11 |
| Cancel Back Continue                                                                      |              |                      |        |      |
| Home   News   State Information   NAIC Information   Privacy   Terms of Use   Help        | )   FAQ   Li | ve Chat              |        |      |
| Copyright © 1998-2021 Sircon Corp.   Email Support   877-876-4430   1500 Abbot Rd Ste.100 | East Lansin  | g, MI 48823          |        | ~    |

|                                                                                                    |           | [                  |          | ×       |            |
|----------------------------------------------------------------------------------------------------|-----------|--------------------|----------|---------|------------|
| ← → 🥖 https://uat.sircon.com/ComplianceExpress/Licens マ 🔒 🖒 Search 🔎                                                                                                    | -         | $\mathbf{\hat{n}}$ | ★ 3      | \$ 🙂    |            |
| 🥭 Compliance Express ™ 🛛 🙁 🎦                                                                                                    |           |                    |          |         |            |
| <u>F</u> ile <u>E</u> dit <u>V</u> iew F <u>a</u> vorites <u>T</u> ools <u>H</u> elp X                                                                                                    | Con       | vert               | <b>-</b> | Sele    |            |
| 👍 🏧 TDInet Home Page (3) 🔄 Full Events Calendar ERS 🟧 TDInet Home Page (2) 📑 Texas Government P                                                                                                    | ower      |                    |          | >>      |            |
| Individual Non-Resident License Application                                                                                                    |           |                    |          |         |            |
| **                                                                                                    | 1         |                    |          |         |            |
| Attestation Information for State of Texas<br>Verify the background questions were answered correctly before you submit the application.                                                                                                    | "         |                    |          |         |            |
|                                                                                                    |           |                    |          |         |            |
| I hereby certify that, under penalty of perjury, all of the information submitted in this application and attachments is true and complete. I am aware that submitting false information or omitting pertinent or material information in connection with this application is grounds for license revocation or denial of the license and may subject me to civil or criminal penalties.     |           |                    |          |         |            |
| Unless provided otherwise by law or regulation of the jurisdiction, I hereby designate the Commissioner, Director,                                                                                                    |           | Re                 |          | ttest   |            |
| Superintendent of Insurance, or other appropriate party in each jurisdiction for which this application is made to be my agent<br>for service of process regarding all insurance matters in the respective jurisdiction and agree that service upon the<br>Commissioner. Director or Superintendent of Insurance, or other appropriate party of that jurisdiction is of the same legal force |           |                    | са       | refully | <b>/</b> , |
| and validity as personal service upon myself.                                                                                                    | 3         |                    | Sele     | ct Agr  | ee         |
| I further certify that I grant permission to the Commissioner, Director, Superintendent of Insurance, or other appropriate party                                                                                                    |           |                    |          | Ű       |            |
| in each jurisdiction for which this application is made to verify information with any federal, state or local government agency,<br>current or former employer, or insurance company.                                                                                                    |           |                    |          |         |            |
| I authorize the jurisdictions to which this application is made to give any information concerning me, as permitted by law, to                                                                                                    |           |                    |          |         |            |
| any federal, state or municipal agency, or any other organization and I release the jurisdictions and any person acting on their behalf from any and all liability of whatever nature by reason of furnishing such information.                                                                                                    | $\square$ |                    |          |         |            |
| I acknowledge that I understand and will comply with the insurance laws and regulations of the jurisdictions to which am                                                                                                    |           |                    |          |         |            |
| applying for licensure.                                                                                                    |           |                    |          |         |            |
| I hereby certify that upon request I will furnish the jurisdictions to which I am applying certified copies of any documents that will be attached, as a part of this application process or any items requested by the jurisdiction.                                                                                                    |           |                    |          |         |            |
| I acknowledge that I am fully aware that no individual may act under the license applied for herewith until that individual has successfully completed a <b>training program approved</b> by the Texas Department of Insurance as required by the Texas Insurance Code, Chapter 4055.012                                                                                                    |           |                    |          |         |            |
| I will attach the Appointment Certification form (FIN700) to this application signed by the appointing insurer authorized to                                                                                                    |           |                    |          |         |            |
| transact insurance business in the state of Texas.                                                                                                    |           |                    |          |         |            |
| □ I Agree* Required                                                                                                    |           |                    |          |         |            |
|                                                                                                    |           |                    |          |         |            |
| Cancel Back Continue                                                                                                    |           |                    |          |         |            |
|                                                                                                    |           |                    |          |         |            |
| Home   News   State Information   NAIC Information   Privacy   Terms of Use   Help   FAQ   Live Chat                                                                                                    |           |                    |          |         |            |
| Copyright © 1998-2022 Sircon Corp.   Email Support   877-876-4430   1500 Abbot Rd Ste.100   East Lansing, MI 48823                                                                                                    |           |                    |          |         |            |
|                                                                                                    |           |                    |          |         |            |
|                                                                                                    |           |                    |          |         |            |
|                                                                                                    |           |                    |          |         |            |
|                                                                                                    |           |                    |          |         |            |
|                                                                                                    |           |                    |          |         |            |
|                                                                                                    |           |                    |          |         |            |
|                                                                                                    |           |                    |          |         |            |
|                                                                                                    |           |                    |          |         |            |

Read the Attestation carefully, then select "I Agree", then select "Continue".

| 📵 🖚 📵             | Compliance Express                                                                                                    | ™ × +                                                                              |                         |                       | —                  | 0     | $\times$   |
|-------------------|----------------------------------------------------------------------------------------------------|------------------------------------------------------------------------------------|-------------------------|-----------------------|--------------------|-------|------------|
| ← C G             | https://www.s                                                                                                    | ircon.com/ComplianceExpress/Lice                                                   | nseApplicatio Aీ ర      | `⊨ (⊕                 | <i>~</i> ~         |       | <b>(</b> ) |
| Individual No     | n-Resident License A                                                                                                    | pplication                                                                         |                         |                       |                    |       | Q          |
|                   | License A                                                                                                    | pplication Summary                                                                 |                         |                       |                    | -     |            |
| Electronic Appl   | Last N<br><u>Review I</u>                                                                                                   | tate Massachusetts Name License Application                                        |                         |                       | ew cor<br>plicat   |       | te         |
| Dest. State       | License Type                                                                                                    | Qualification Type                                                                 | Total State Fee         |                       | Also               |       |            |
| Texas             | Specialty Insurance Agent                                                                                                   | Credit                                                                             | \$50.00                 | De                    |                    |       |            |
|                   |                                                                                                    | State Fee Total<br>Sircon Service Fee                                              | \$50.00<br>\$12.50      |                       | view I             |       |            |
|                   |                                                                                                    |                                                                                    |                         | docun<br><b>befor</b> |                    |       |            |
| Fee Summary       |                                                                                                    |                                                                                    |                         |                       |                    |       |            |
|                   |                                                                                                    | Electronic Applications State                                                      | e Fee Total \$50.00     | the                   | applic             | atioi | 1.         |
|                   |                                                                                                    | Sircon Service Fee Total                                                           | \$12.50                 |                       |                    |       |            |
|                   |                                                                                                    | Processing Fee Total                                                               | \$2.79                  |                       |                    |       |            |
|                   |                                                                                                    | Total                                                                              | \$65.29                 |                       | Must               | be    |            |
| Note: The above a | mount will not be charged to your o                                                                                         | redit card until you complete the payment pro<br>ed with the payment process.      | ocess. Click the Submit |                       | checl              | ked   |            |
| 🗆 I understan     |                                                                                                    | on fees are non-refundable.                                                        |                         |                       |                    |       |            |
|                   | Click here to view                                                                                                    | w additional state requirements                                                    |                         |                       |                    |       |            |
|                   |                                                                                                    | cerning state insurance deadlines, renev                                           | val notices new         |                       | ply / `<br>ail ado |       |            |
| Please send email | notifications to:                                                                                                    |                                                                                    |                         |                       |                    |       |            |
| continuing educat | nation to create a Sircon accou<br>ion (CE) requirements for free.<br>Sircon account email<br>Confirm your email to sign up | unt so I can track and manage my license<br>What's this?                           | e credentials and       |                       | oply / `<br>on ac  |       |            |
|                   | Cancel                                                                                                    | Back Submit                                                                        |                         |                       |                    |       |            |
|                   |                                                                                                    | C Information   Privacy   Terms of Use<br>877-876-4430   1500 Abbot Rd Ste.100   E |                         | Se                    | lect S             | ubm   | it         |

The applicant must check the box next to "I understand that all license renewal fees are non-refundable."

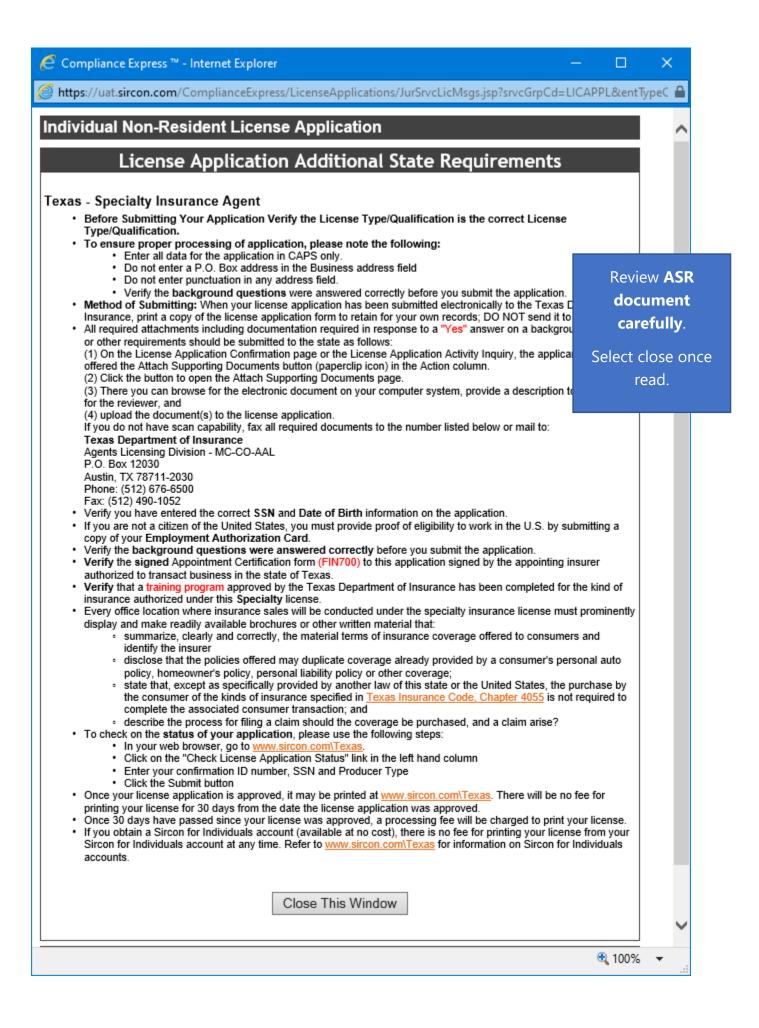

This is a **sample** of what you will see after you submit your application. This screen will provide you the opportunity to attach required documentation with your application submission. Be sure to provide a **Document Description** to each attached file.

|                                                                                                    |                                                                                                    |                            |         | Choose a file to  |
|----------------------------------------------------------------------------------------------------|----------------------------------------------------------------------------------------------------|----------------------------|---------|-------------------|
|                                                                                                    |                                                                                                    |                            |         | attach to your    |
| icense Applications                                                                                                    |                                                                                                    |                            |         |                   |
| You may attach files to the licen                                                                                                    | se applications below.                                                                                                    |                            |         | submission, atta  |
| Dista Lissues Number                                                                                                    | No. of the second second                                                                                                    | Data Cabacitta d           |         | the file, provide |
| State License Number                                                                                                    | License Type                                                                                                    |                            | atus    | Document          |
| ТХ                                                                                                    |                                                                                                    | 05-11-2020 Su              | bmitted | Description, the  |
| ttachments                                                                                                    |                                                                                                    |                            |         | click submit      |
|                                                                                                    | e and describe documents to att                                                                                                    |                            |         |                   |
|                                                                                                    |                                                                                                    |                            |         |                   |
|                                                                                                    | Document Desc                                                                                                    | ription                    |         |                   |
|                                                                                                    | Document Desc<br>Attach                                                                                                    | ription                    |         |                   |
| Choose File No file chosen                                                                                                    | Attach                                                                                                    | ription                    |         |                   |
| Choose File No file chosen                                                                                                    | Attach                                                                                                    | ription                    |         |                   |
| Choose File No file chosen<br>requently Asked Question<br>How do I know what docume                                                                  | Attach                                                                                                    |                            |         |                   |
| Choose File No file chosen<br>requently Asked Question<br>How do I know what docume<br>What if I don't have the docu                                 | Attach<br>s                                                                                                    | t have an electronic copy? |         |                   |
| What if I don't have the docu<br>Why can't I attach document<br>Are my documents secure w                                                            | Attach<br>Attach<br>ents to attach for each state?<br>mentation right now, or I don't<br>s to other license applications<br>hen I attach them? | t have an electronic copy? |         |                   |
| Choose File No file chosen<br>Frequently Asked Question<br>How do I know what docume<br>What if I don't have the docu<br>Why can't I attach document | Attach<br>Attach<br>ents to attach for each state?<br>mentation right now, or I don't<br>s to other license applications<br>hen I attach them? | t have an electronic copy? |         |                   |

Copyright © 1998-2020 Sircon Corp. | Email Support | 877-876-4430 | 1500 Abbot Rd Ste. 100 | East Lansing, MI 48823

Be sure to add a Document Description to each attached file.